## **Hướng dẫn mở tài khoản đầu tư MAM**

## **1. Quy trình mở tài khoản nhà đầu tư:**

MAM có thể giới thiệu nhà môi giới Fullerton Markets cho các nhà đầu tư tiềm năng và dưới đây là một cách dễ dàng để nhà đầu tư đầu tư vào quỹ của bạn.

Bước 1 – Nhấp vào "Open investor Account (MAM - Multi Account Manager" trong khu vực tài khoản

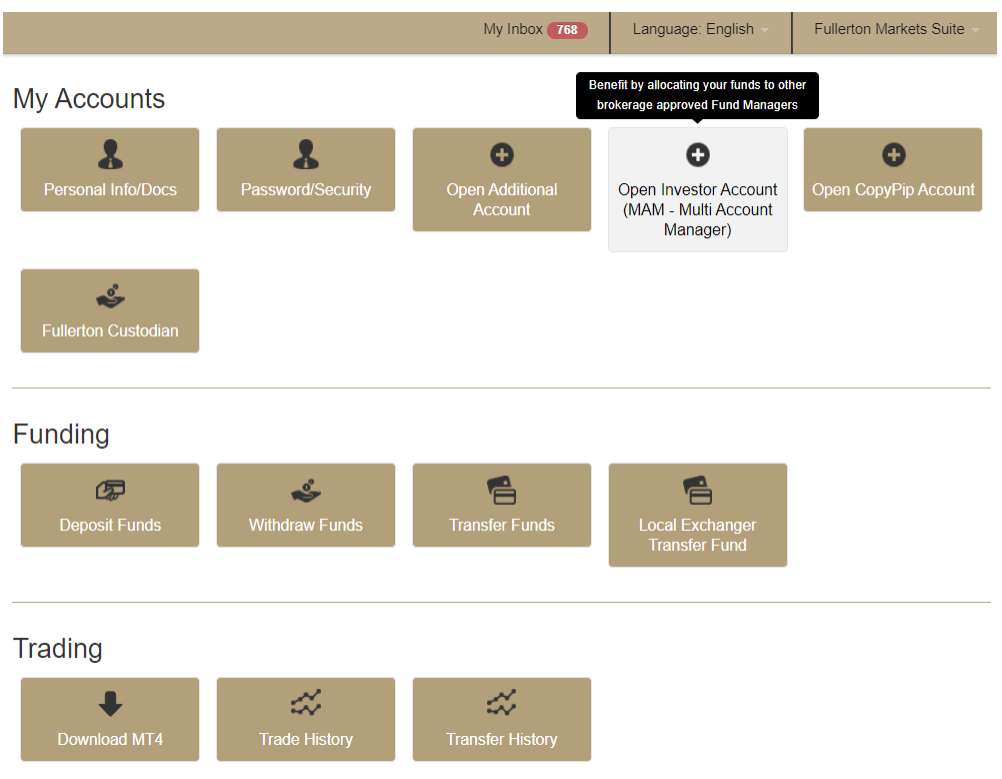

**Bước 2** – Nhập số MT4 của MAM vào mục "MAM Code". MAM code nghĩa là số MT4 của MAM.

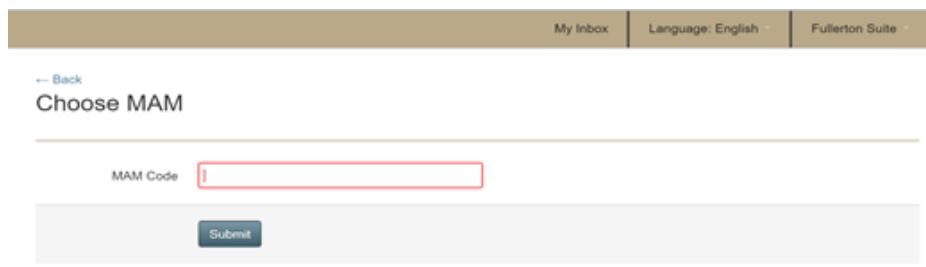

**Bước 3** – Nhà đầu tư phải đọc tất cả điều khoản của MAM trước khi nhấp vào hộp xác nhận.

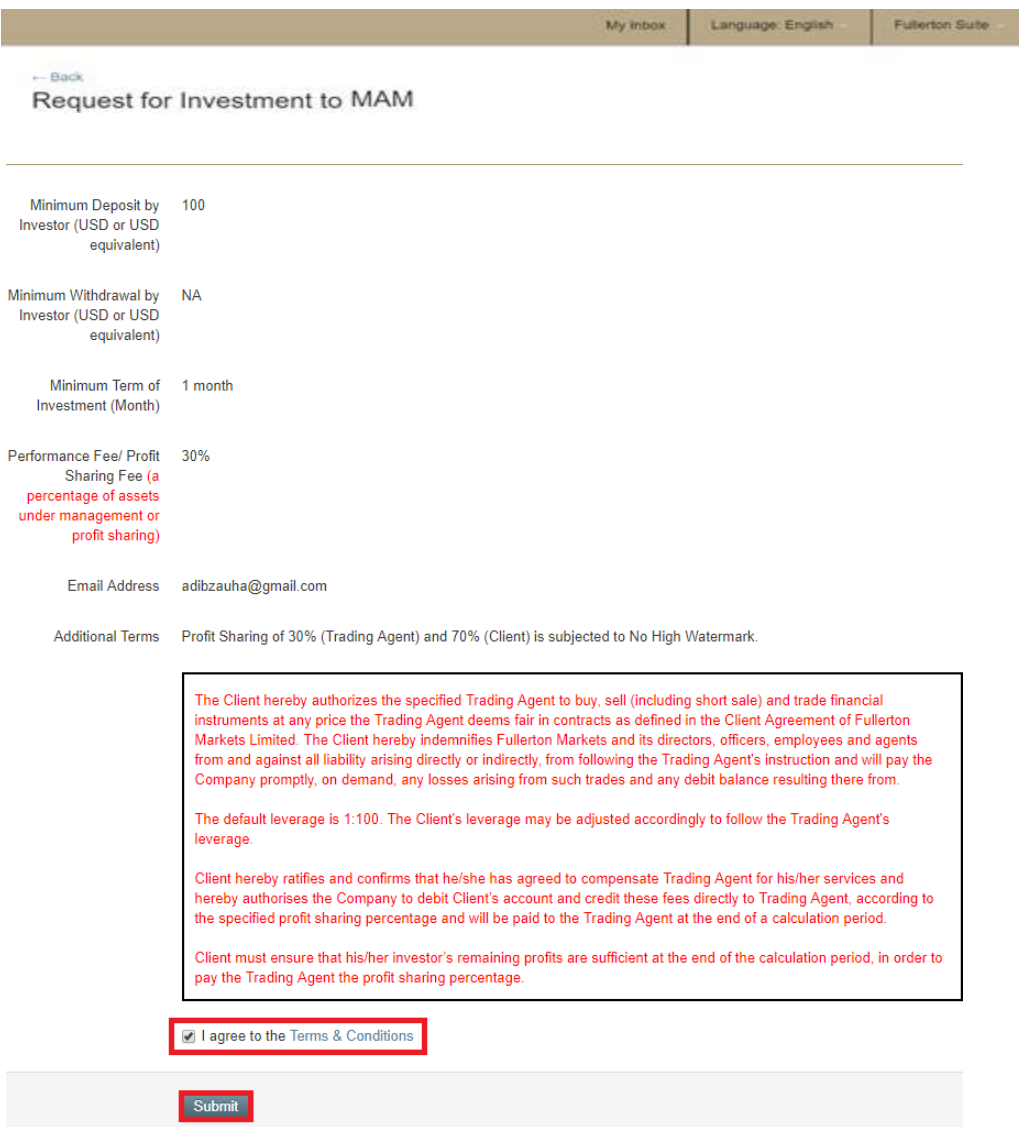

Bước 4: Nhấp vào "Submit". Sau khi phê duyệt, nhà đầu tư sẽ được gắn thẻ MAM dưới dạng tài khoản phụ.

Your application was submitted! Please check your email for approval.

Chúc bạn gặt hái được nhiều lợi nhuận đầu tư tại Fullerton Markets <3